## 2023/11/06 00:50 1/1 VPN Clients

## **VPN Clients**

- [Openconnect \(Cisco Anyconnect alternative\)](https://wiki.plecko.hr/doku.php?id=linux:vpn_clients:openconnect)
- [OpenVPN](https://wiki.plecko.hr/doku.php?id=linux:vpn_clients:openvpn)
- [Script: Connect to VPN, and then SSH into remote server](https://wiki.plecko.hr/doku.php?id=linux:vpn_clients:auto_vpn_and_ssh_sctript)

From: <https://wiki.plecko.hr/> - **Eureka Moment**

Permanent link: **[https://wiki.plecko.hr/doku.php?id=linux:vpn\\_clients:start](https://wiki.plecko.hr/doku.php?id=linux:vpn_clients:start)**

Last update: **2019/10/31 09:05**

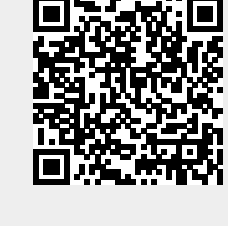